1) Izradi program za crtanje "rastućeg **šesterokuta**" bilo koje POČETNE veličine stranice, a kojemu će svaka iduća stranica biti za **5** veća. Veličina POSLJEDNJE stranice neka bude **200.** Primjeni REKRUZIVNI PRISTUP RJEŠAVANJU OVOG PROBLEMA!

Primjeni izrađen program da bi nacrtao/la šesterokut početne stranice **5**!

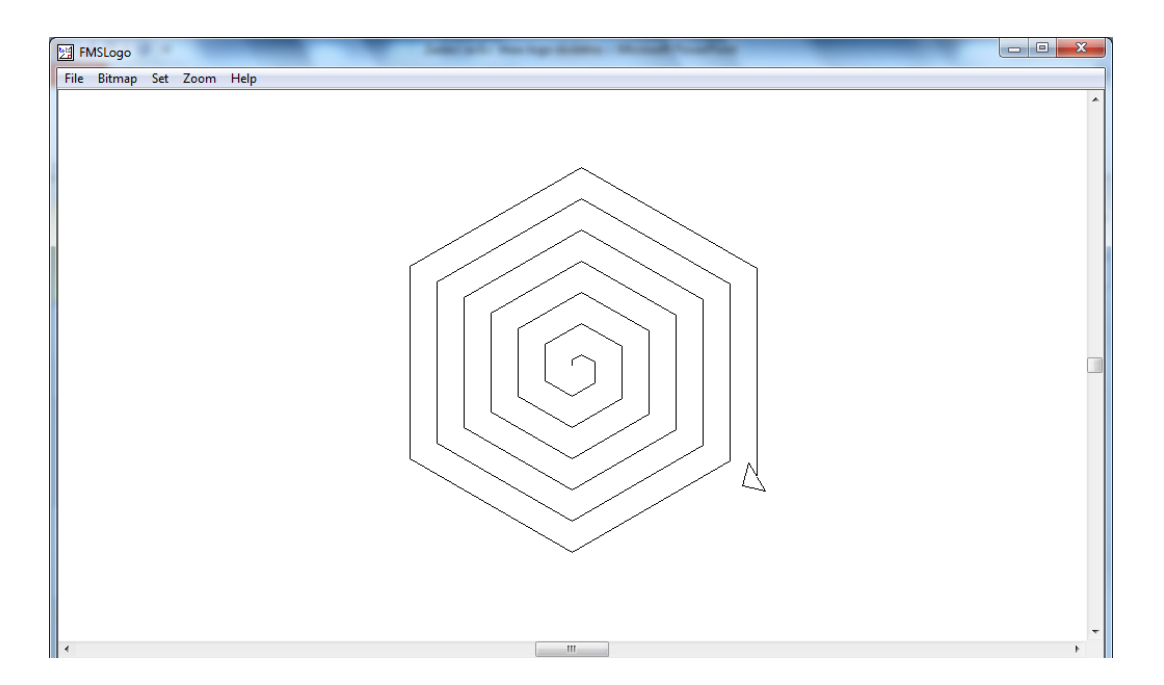

1) Izradi program za crtanje "rastućeg **šesterokuta**" bilo koje POČETNE veličine stranice, a kojemu će svaka iduća stranica biti za **5** veća. Veličina POSLJEDNJE stranice neka bude **200.** Primjeni REKRUZIVNI PRISTUP RJEŠAVANJU OVOG PROBLEMA!

Primjeni izrađen program da bi nacrtao/la šesterokut početne stranice **5**!

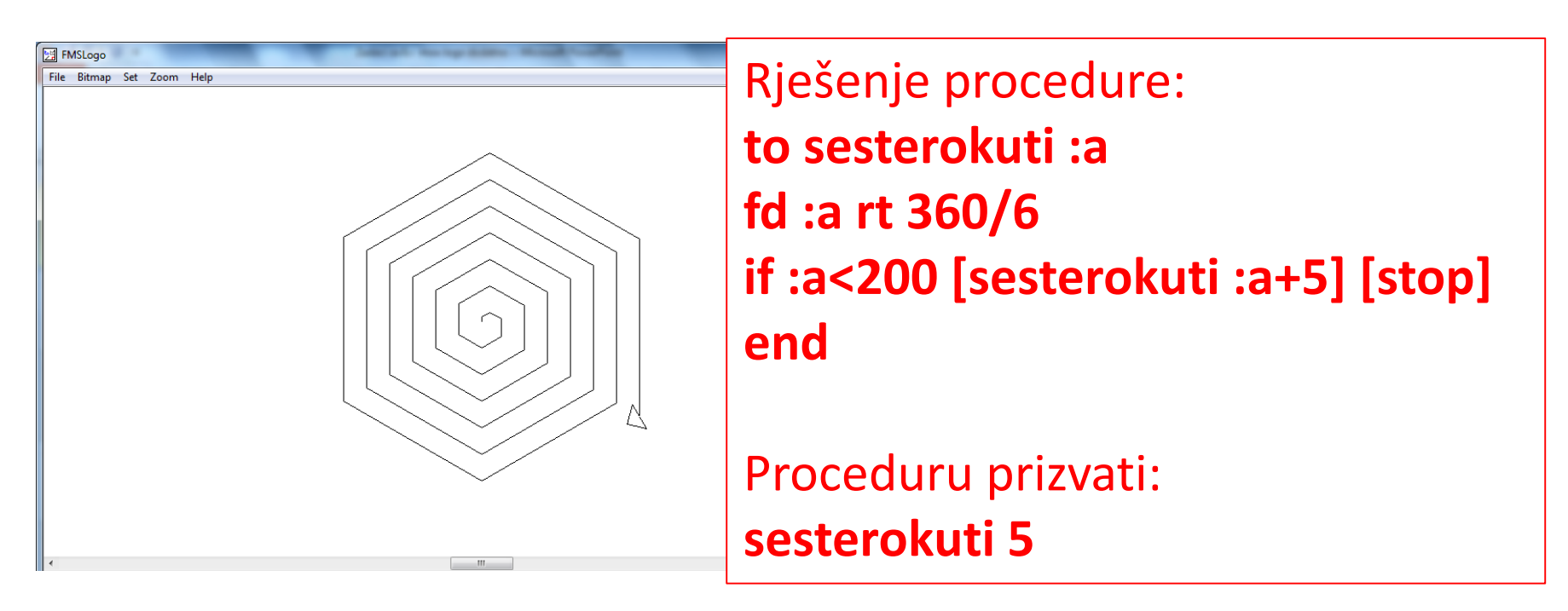

1a) Izradi program za crtanje **rekruzivnog šesterokuta bilo koje veličine stranice. Svaka iduća mu je za 4** manja. **Stranice mu se smanjuju** do **0.** 

Primjeni izrađen program da bi nacrtao/la šesterokut početne stranice **200**!

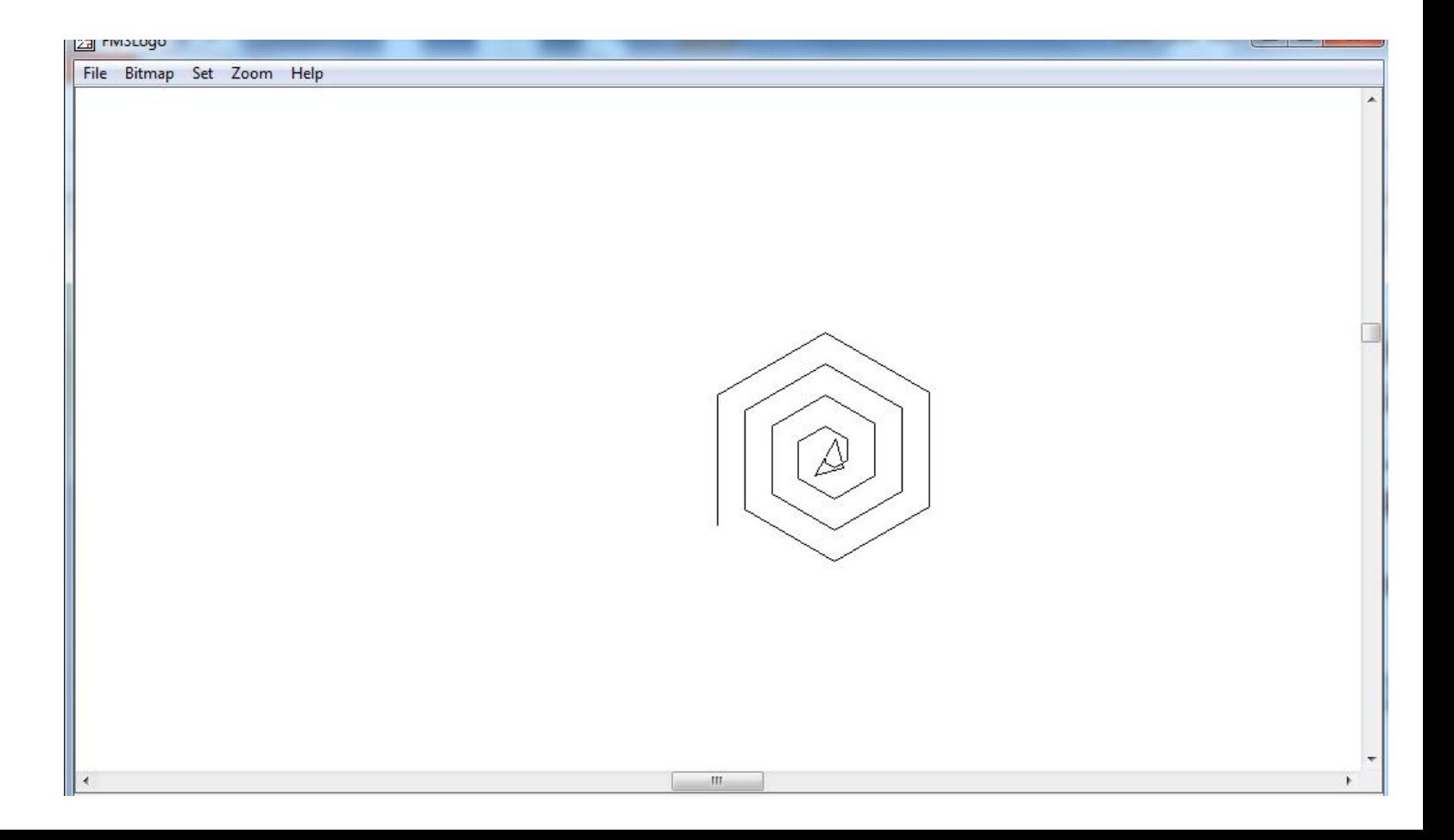

1a) Izradi program za crtanje **rekruzivnog šesterokuta bilo koje veličine stranice. Svaka iduća mu je za 4** manja. **Stranice mu se smanjuju** do **0.** 

Primjeni izrađen program da bi nacrtao/la šesterokut početne stranice **200**!

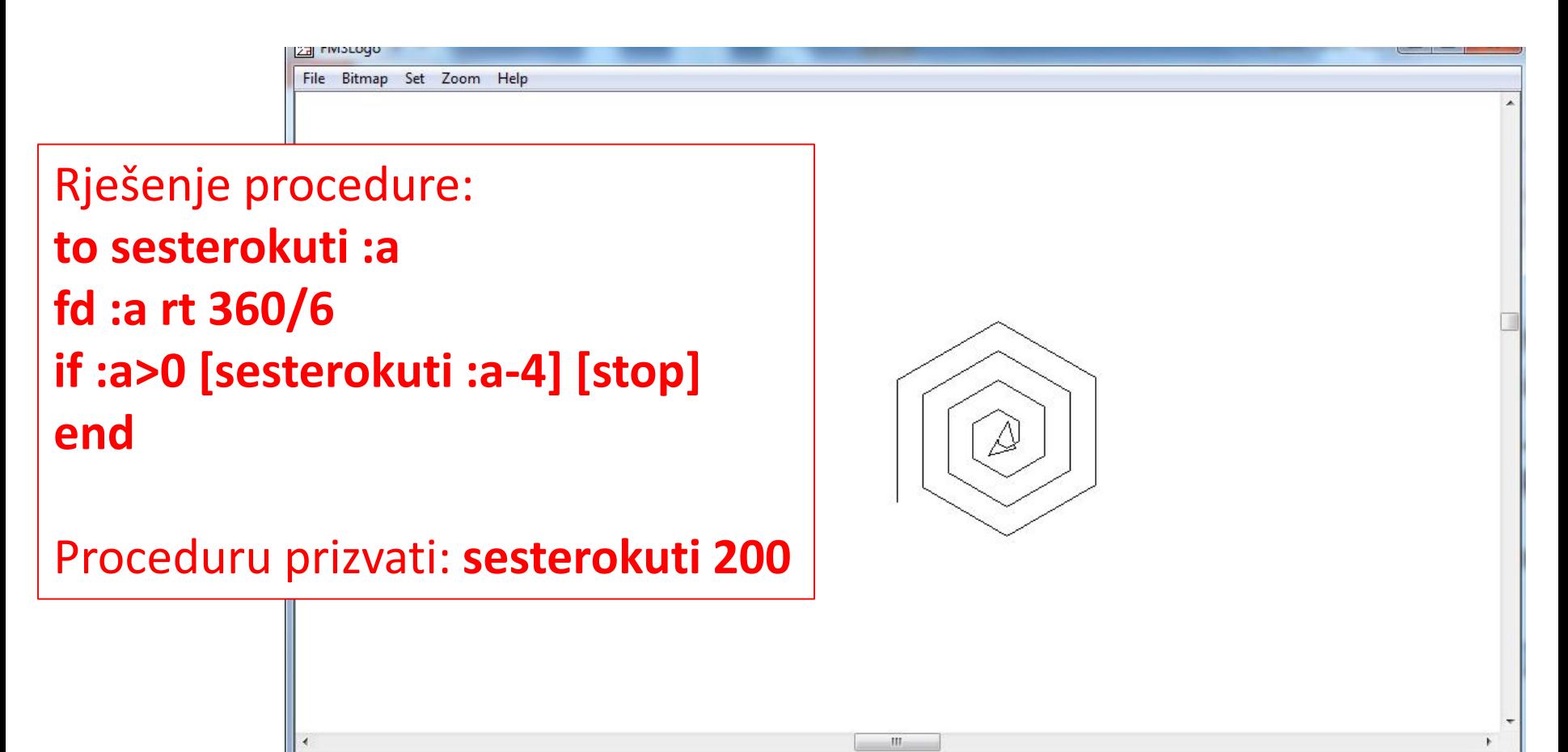

### 2) Izradi program za ispis svih parnih brojeva od 0 do 20!

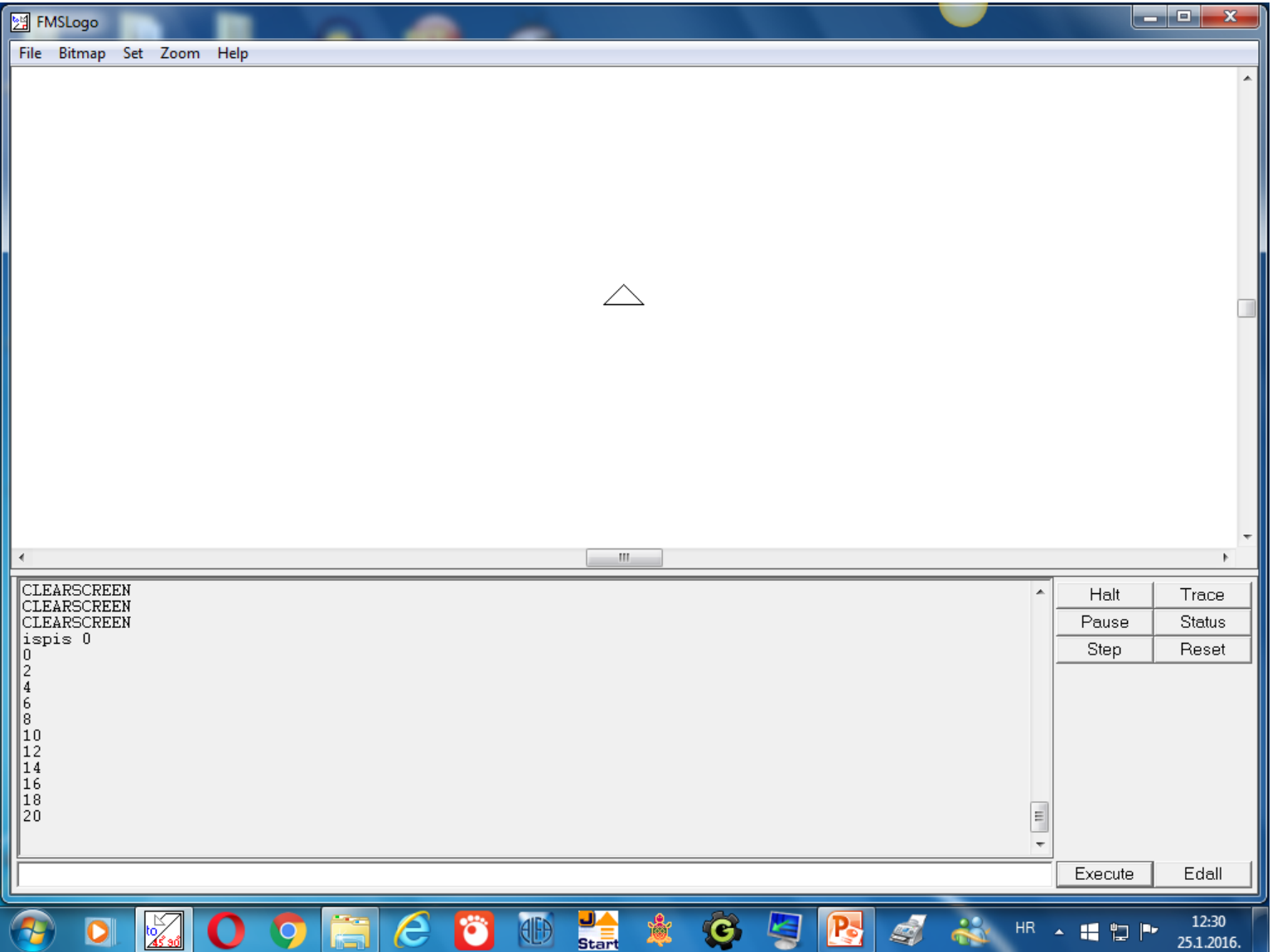

## 2) Izradi program za ispis svih parnih brojeva od 0 do 20!

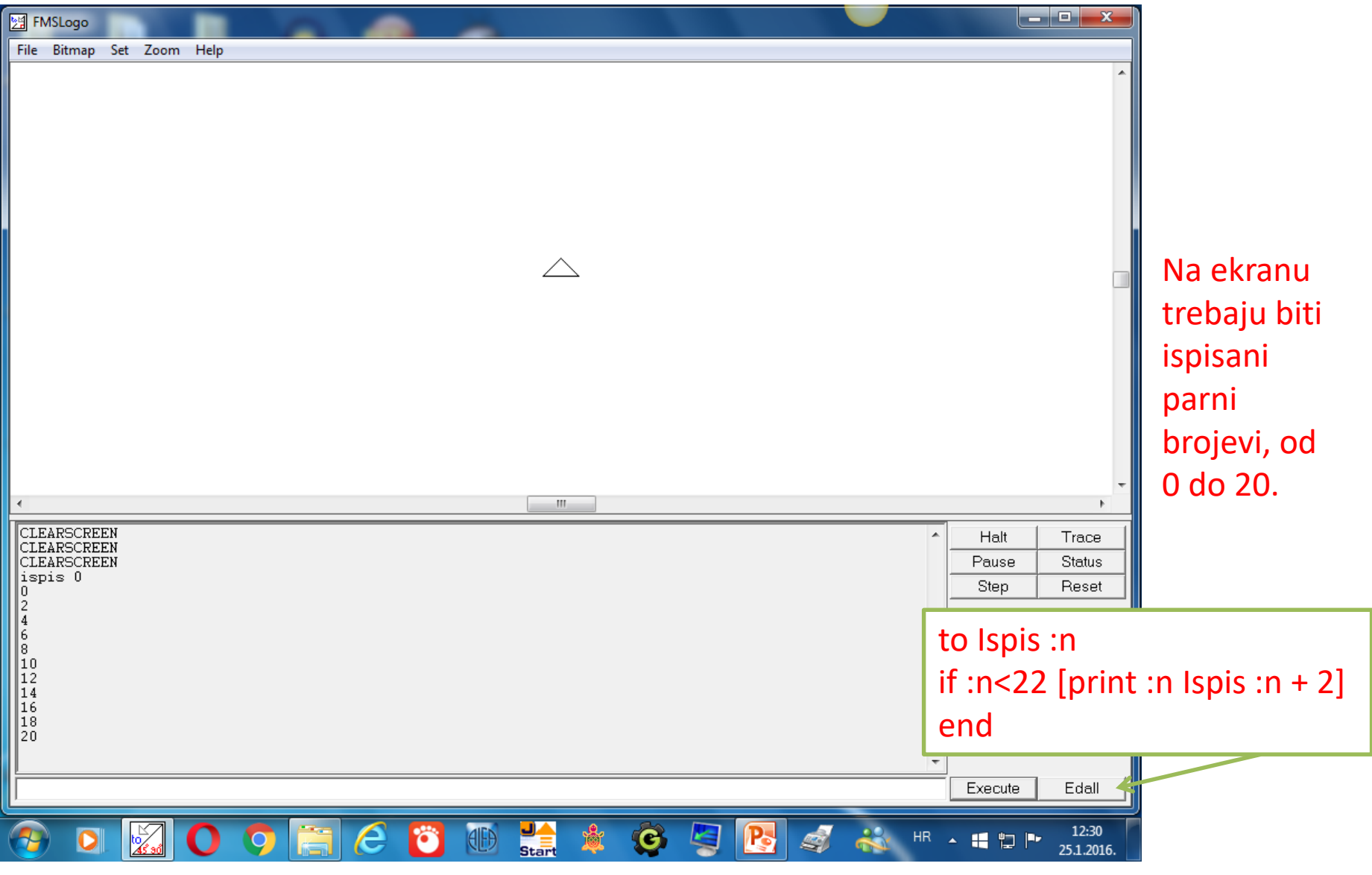

Program prizvati: ispis 0

#### Izradi program za ispis svih parnih brojeva od 20 do 2!

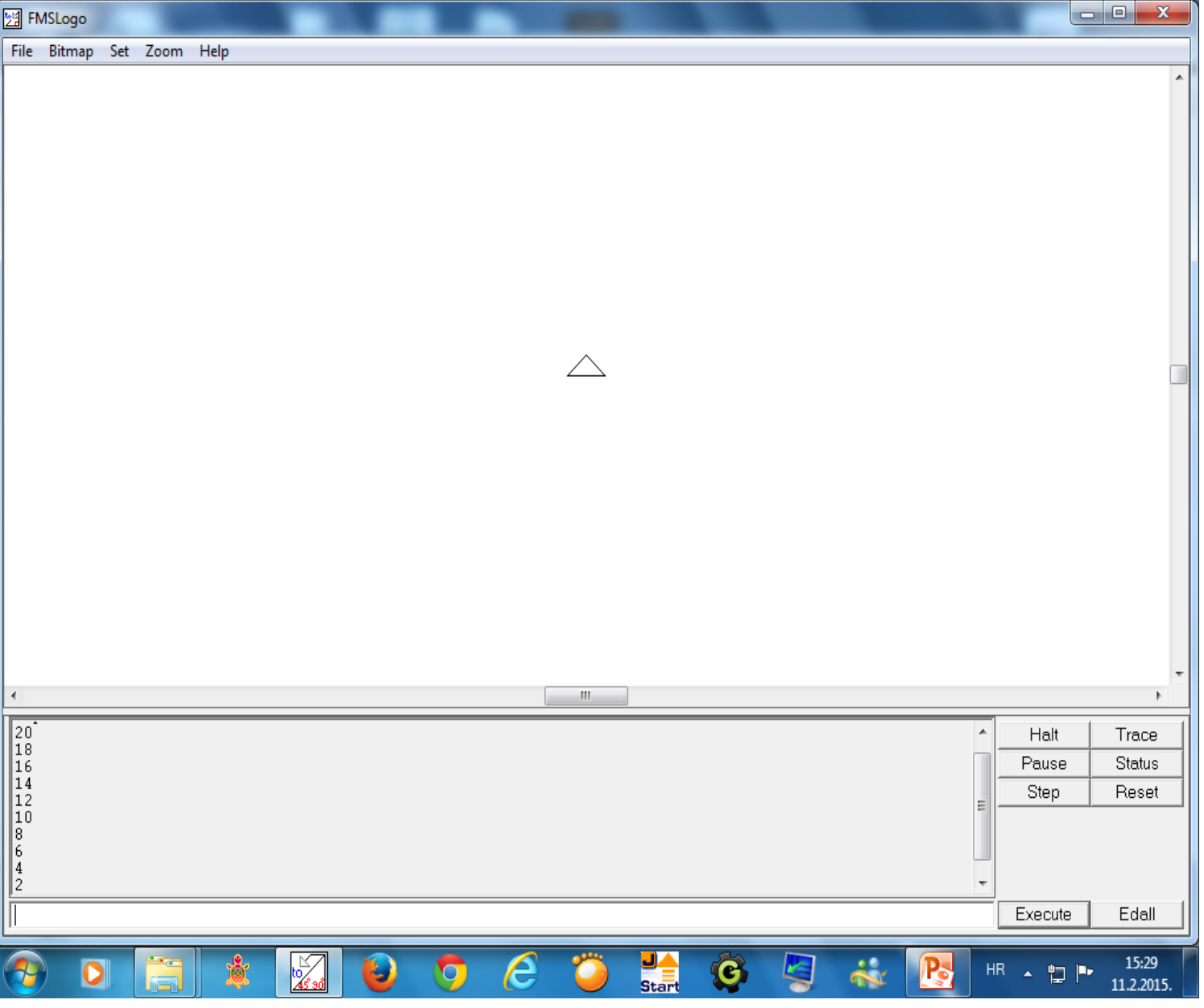

#### Izradi program za ispis svih parnih brojeva od 20 do 2!

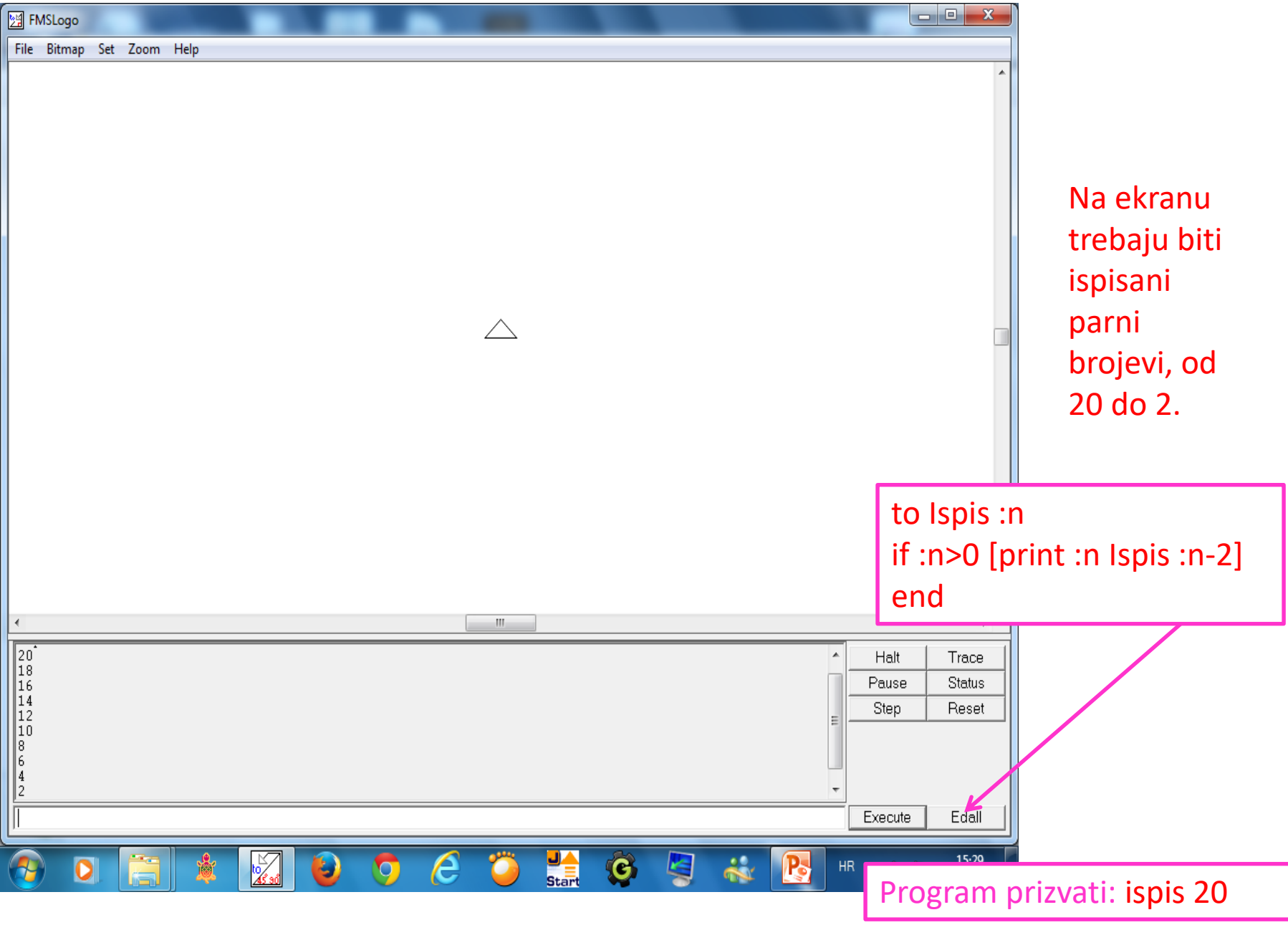

#### Izradi program za ispis svih višekratnika broja 5, od 50 do 5!

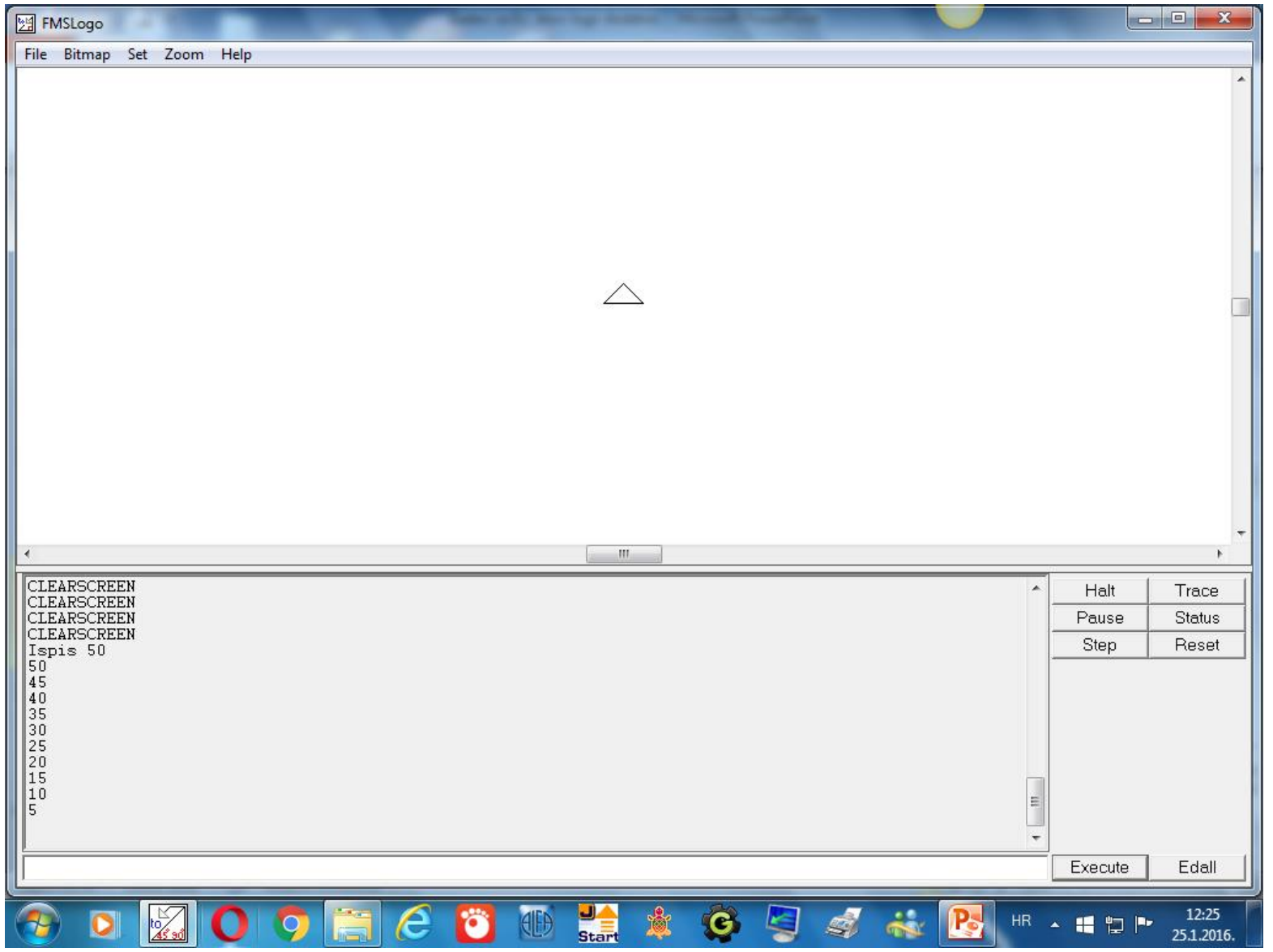

#### Izradi program za ispis svih višekratnika broja 5, od 50 do 5!

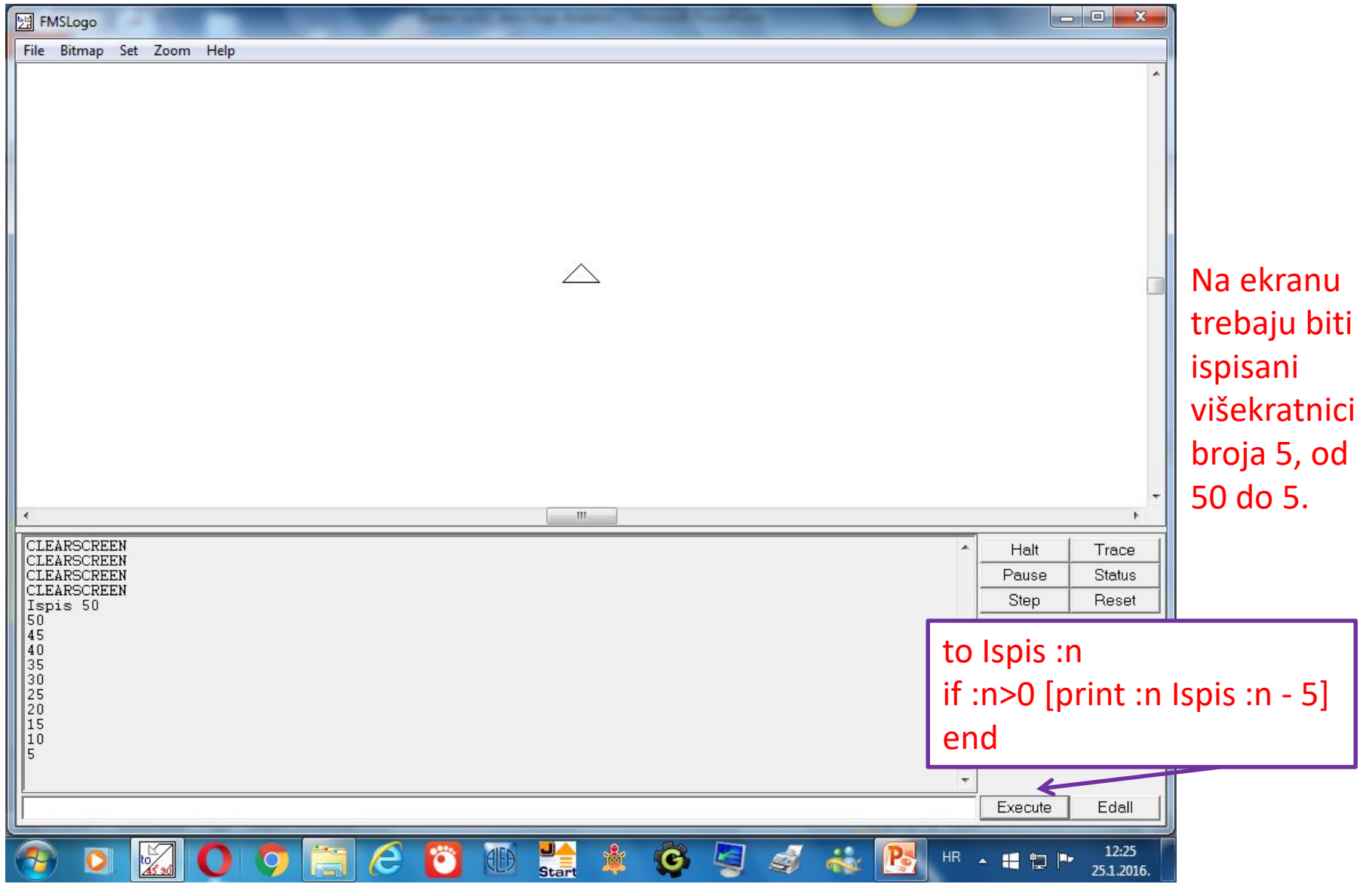

Program prizvati: ispis 50

# Procedure za računske operacije

**to kolicnik :a :b** make "c : $a$ :b pr (se [kolicnik brojeva] :a [i] :b [je] :c) end

```
to produkt :a :b
make "c :a*:b
pr (se [umnozak brojeva] :a [i] :b [je] :c)
end
```
**to razlika :a :b** make "c :a-:b pr (se [razlika brojeva] :a [i] :b [je] :c) end

```
to zbroj :a :b
make "c :a+:b
pr (se [zbroj brojeva] :a [i] :b [je] :c)
end
```
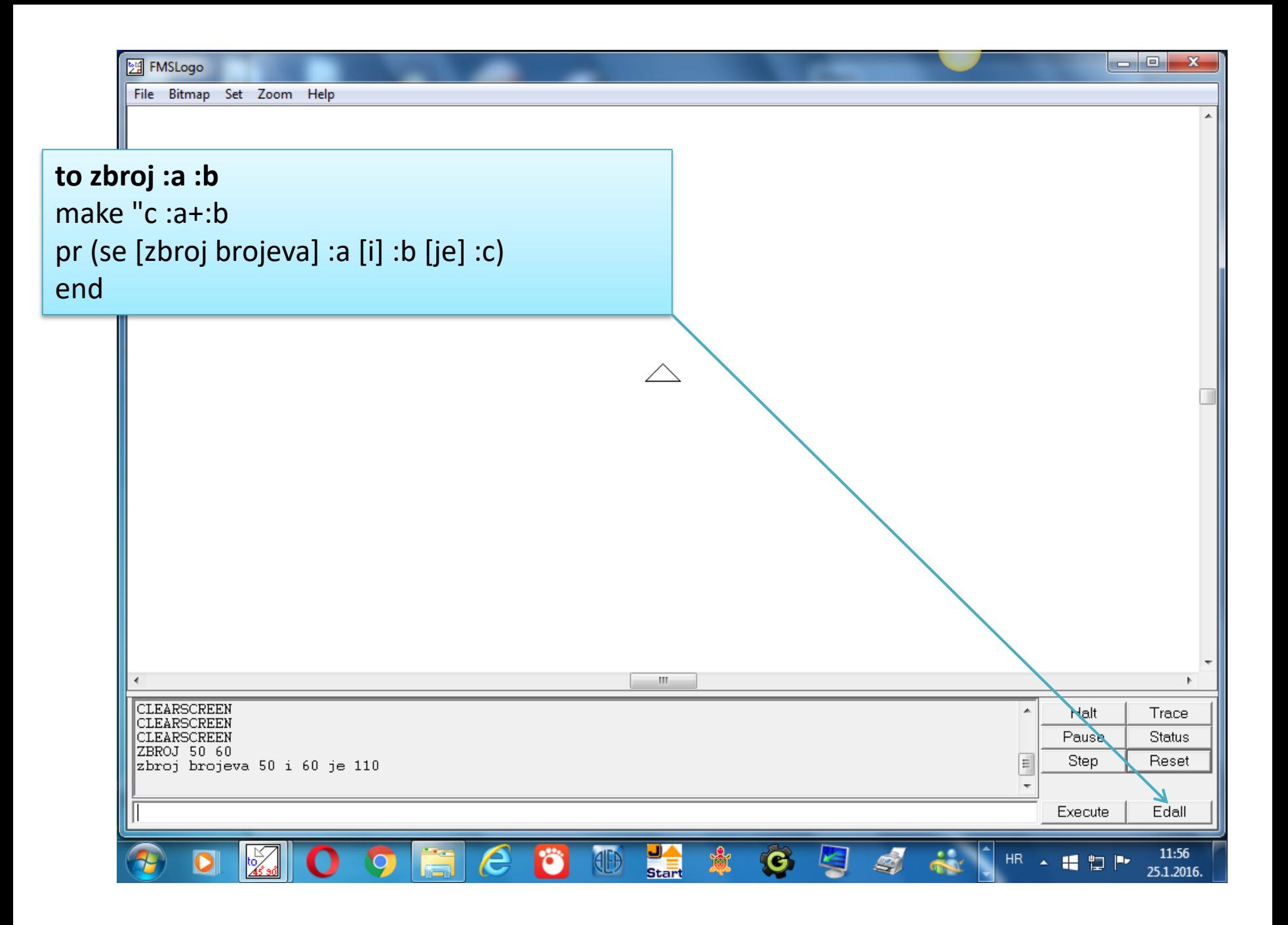

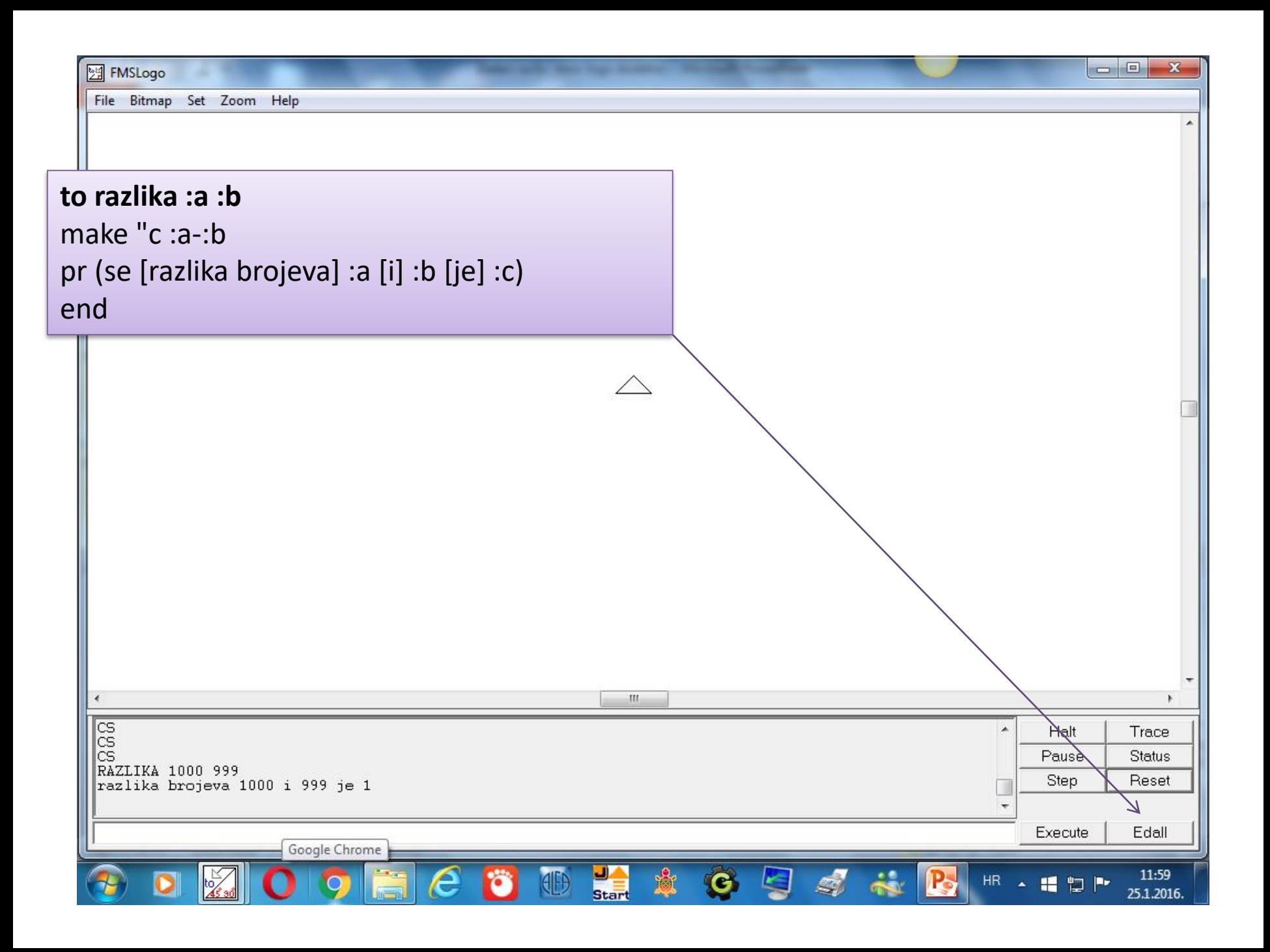

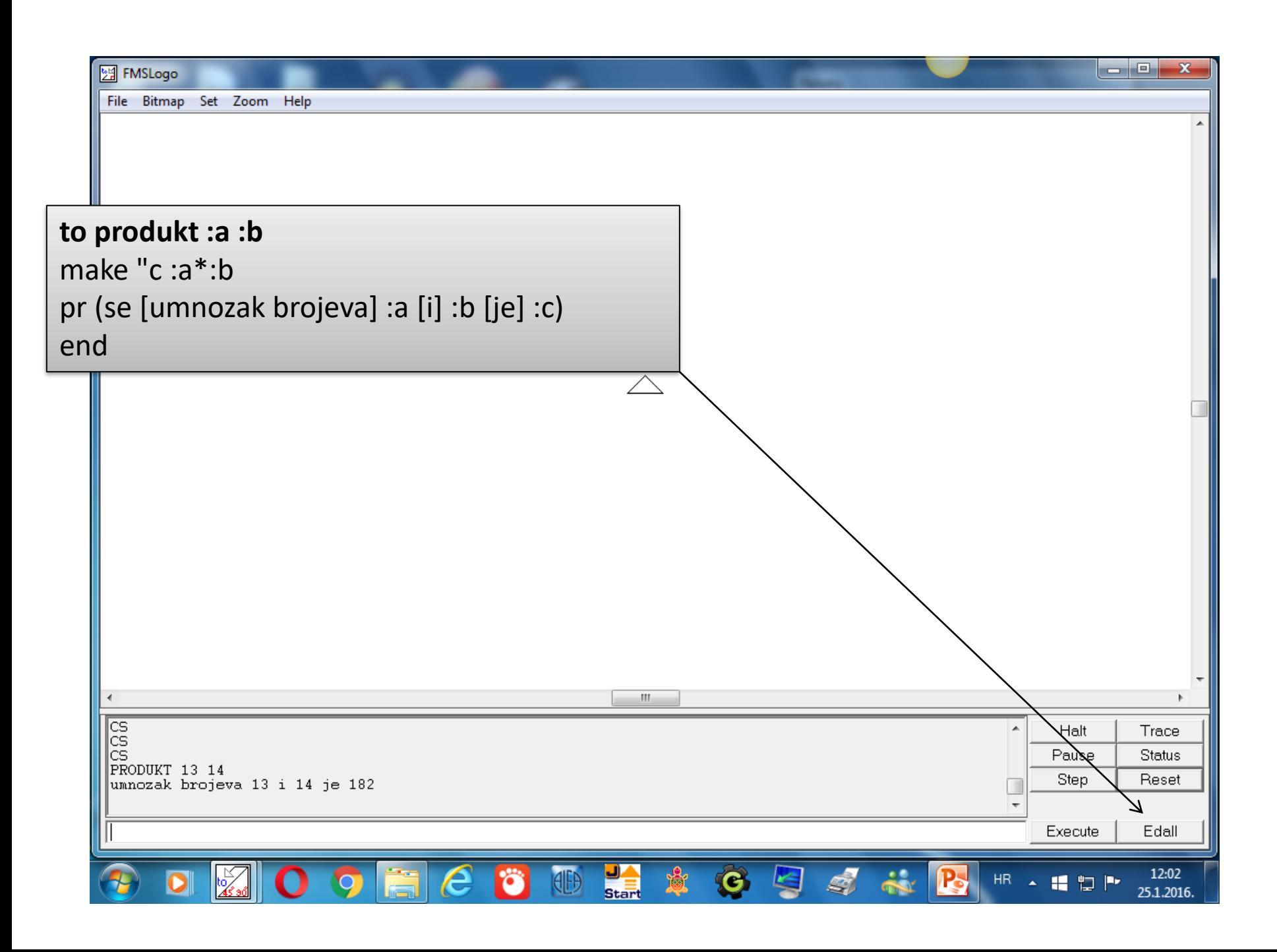

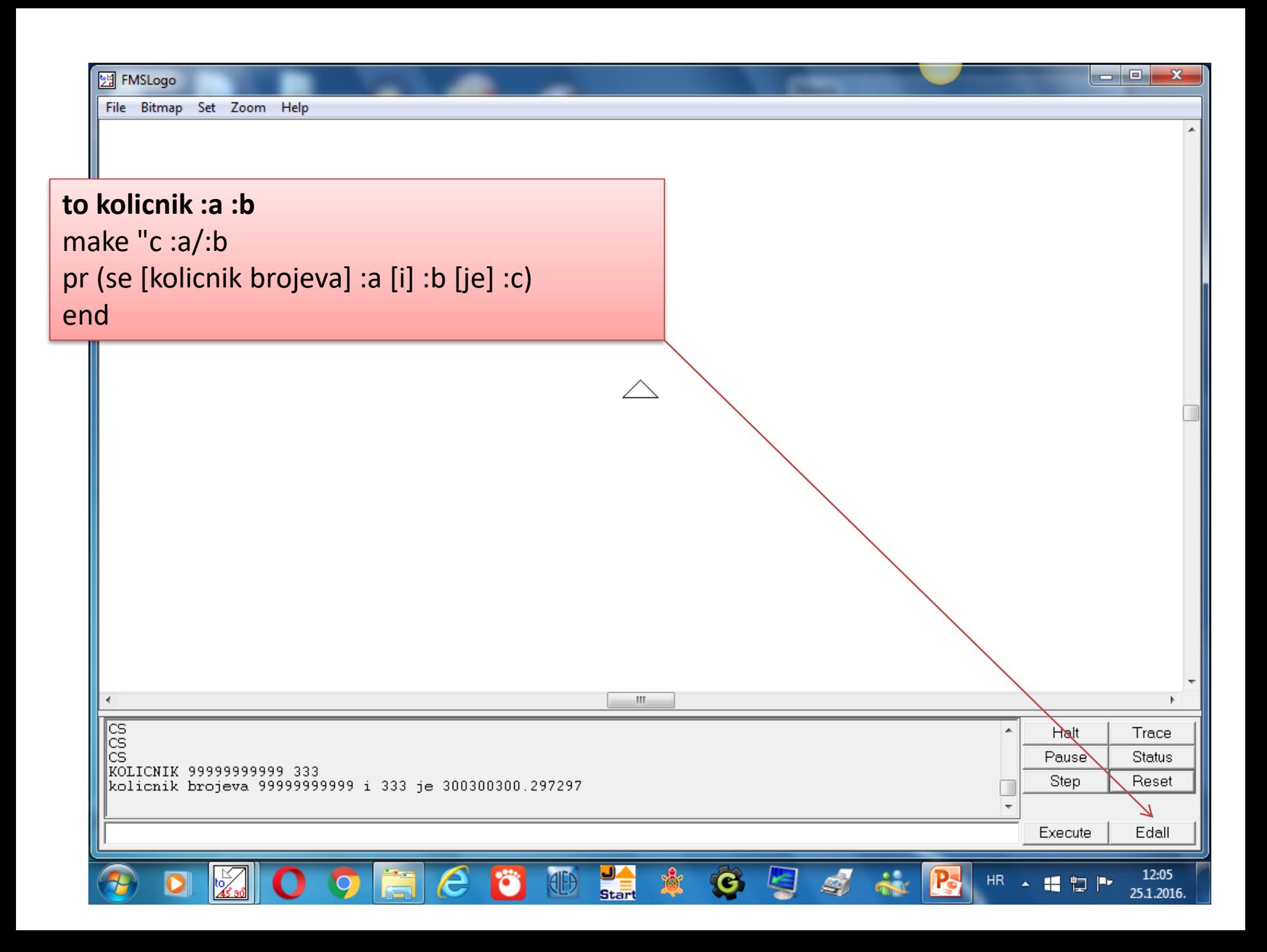